**TUGAS AKHIR**

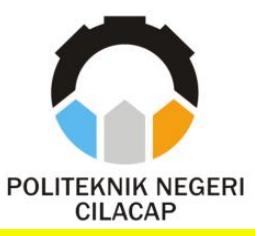

### **SISTEM INFORMASI PEMBAYARAN IURAN IKATAN ORANGTUA MAHASISWA (IOM) BERBASIS WEB (STUDI KASUS POLITEKNIK NEGERI CILACAP)**

*INFORMATION SYSTEM PAYING PARENTS OF STUDENT BOND (IOM) BASED ON WEBSITE (CASE STUDY STATE POLITECHNIC CILACAP)*

## **Oleh**

**TASYA CHOIRIA NPM. 19.02.02.067**

**DOSEN PEMBIMBING :**

**DWI NOVIA PRASETYANTI, S.Kom., M.Cs. NIDN. 0619118002**

> **ISA BAHRONI, S.Kom., M.Eng. NIDN. 0621116601**

**JURUSAN TEKNIK INFORMATIKA POLITEKNIK NEGERI CILACAP 2022**

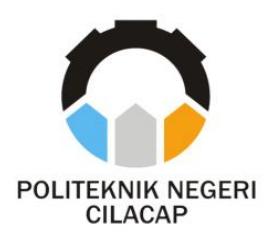

## **TUGAS AKHIR**

## **SISTEM INFORMASI PEMBAYARAN IURAN IKATAN ORANGTUA MAHASISWA (IOM) BERBASIS WEB (STUDI KASUS POLITEKNIK NEGERI CILACAP)**

## *INFORMATION SYSTEM PAYING PARENTS OF STUDENT BOND (IOM) BASED ON WEBSITE (CASE STUDY STATE POLITECHNIC CILACAP)*

### **Oleh**

**TASYA CHOIRIA NPM. 19.02.02.067**

**DOSEN PEMBIMBING :**

**DWI NOVIA PRASETYANTI, S.Kom., M.Cs. NIDN. 0619118002**

> **ISA BAHRONI, S.Kom., M.Eng. NIDN. 0621116601**

**JURUSAN TEKNIK INFORMATIKA POLITEKNIK NEGERI CILACAP 2022**

#### SISTEM INFORMASI PEMBAYARAN JURAN IKATAN ORANGTUA MAHASISWA (IOM) DI POLITEKNIK NEGERI CILACAP BERBASIS **WEBSITE** Oleh :

**Tasya Choiria** NPM. 19.02.02.067

Tugas Akhir ini Diajukan Sebagai Salah Satu Svarat Untuk Memperoleh Gelar Ahli Madya (A.Md)

di

Politeknik Negeri Cilacap

Disetujui oleh :

Penguji Tugas Akhir:

**Dosen Pembimbing:** 

NIDN. 0619118002

1. Lutfi Svafirullah, S.T., M.Kom.<br>NIDN. 0621118402

1. Dwi Novia Prasetyanti, S.Kom., M.Cs.

2. Nur Wachid Adi Prasetya, S.Kom., M.Eng. NIDN, 0015118803

2. Isa Bahroni, S.Kom., M.Eg. NIDN. 0621116601

KEBUDAYA4y Mengetahui, *ich* Teknik Informatika LEWENTERIA ā fom., M.Eng. Nur-Wahvu Raha INFORMATIVIDIN. 06 8102

#### **LEMBAR PERNYATAAN KEASLIAN TUGAS AKHIR**

Menyatakan dengan sebenarnya bahwa penulisan Laporan Tugas Akhir ini berdasarkan hasil penelitian, pemikiran dan pemaparan asli penulis sendiri baik dari program dan naskah laporan yang tercantum sebagai bagian dari Laporan Tugas Akhir ini. Jika terdapat karya orang lain, penulis akan mencantumkan sumber secara jelas.

Demikian pernyataan ini saya buat dengan sesungguhnya dan apabila dikemudian hari terdapat penyimpangan dan ketidakbenaran dalam pernyataan ini, maka saya bersedia menerima sanksi akademik berupa pencabutan gelar yang telah diperoleh karena karya tulis ini dan sanksi lain sesuai dengan norma yang berlaku di Perguruan Tinggi ini.

Cilacap, 25 Agustus 2022

Yang Menyatakan,

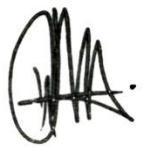

(Tasya Choiria) NPM. 19.02.02.067

### **LEMBAR PERNYATAAN PERSETUJUAN PUBLIKASI KARYA ILMIAH UNTUK KEPENTINGAN AKADEMIS**

Sebagai mahasiswa Politeknik Negeri Cilacap, yang bertanda tangan di bawah ini, saya :

Nama : Tasya Choiria

NPM : 19.02.02.067

Demi pengembangan ilmu pengetahuan, menyetujui untuk memberikan kepada Politeknik Negeri Cilacap Hak Bebas Royalti Non-Eksklusif (Non-Exclusive Royalty Free Right) atas karya ilmiah saya yang berjudul :

#### **"SISTEM INFORMASI PEMBAYARAN IURAN IKATAN ORANGTUA MAHASISWA (IOM) BERBASIS WEBSITE (STUDI KASUS POLITEKNIK NEGERI CILACAP)"**

beserta perangkat yang diperlukan (bila ada). Dengan Hak Bebas Royalti Non-Eksklusif ini, Politeknik Negeri Cilacap berhak menyimpan, mengalih / format-kan, mengelolanya dalam bentuk pangkalan data (database), mendistribusikannya, dan menampilkan / mempublikasikan di Internet atau media lain untuk kepentingan akademis tanpa perlu meminta ijin dari saya selama tetap mencantumkan nama saya sebagai penulis / pencipta. Saya bersedia untuk menanggung secara pribadi, tanpa melibatkan pihak Politeknik Negeri Cilacap, segala bentuk tuntutan hukum yang timbul atas pelanggaran Hak Cipta dalam karya ilmiah saya ini. Demikian pernyataan ini saya buat dengan sebenarnya.

> Dibuat di : Cilacap Pada tanggal : 25 Agustus 2022

Yang Menyatakan

(Tasya Choiria) NPM. 19.02.02.067

#### **ABSTRAK**

Iuran Ikatan Orangtua Mahasiswa (IOM) merupakan kerjasama antara orangtua mahasiswa, institusi Politeknik Negeri Cilacap, para pengusaha dan instansi lain yang terkait untuk ikut berperan aktif dalam menangani masalah terkait latar belakang mahasiswa Politeknik Negeri Cilacap yang berasal dari berbagai lapisan masyarakat serta kemampuan finansial yang terbatas. Pembayaran IOM selama ini dilakukan dengan cara konvensional hal ini mengakibatkan pencatatan Pembayaran IOM kurang praktis. Dengan adanya *website* ini diharapkan dapat mempermudah dalam melakukan pengelolaan data pembayaran dan keuangan IOM yang mudah untuk diakses. Website ini juga menghasilkan laporan berupa data pembayaran Mahasiswa selama masih kuliah di Politeknik Negeri Cilacap. Website ini menggunakan metode *User Centered Design* (UCD) dengan menggunakan Bahasa pemrograman PHP dan database dari *MySQL*. Hasil kuisioner keseluruhan dapat disimpulkan bahwa dinilai cukup baik dalam mengatasi permasalahan kelola data keuangan pada IOM. Berdasarkan hasil keseluruhan kuisioner untuk 15 responden diperoleh nilai 74 skor tersebut masuk dalam kategori "Baik" dengan *scale* C.

**Kata Kunci :** Iuran Ikatan Orangtua Mahasiswa (IOM), Pembayaran IOM, *Website*, PHP, MySQL.

### **ABSTRACT**

The Student Parent Association (IOM) Contribution is a collaboration between parents of students, Cilacap State Polytechnic institutions, entrepreneurs and other relevant agencies to take an active role in dealing with problems related to the background of Cilacap State Polytechnic students who come from various levels of society as well as poor financial capabilities. limited . So far, IOM payments have been made in the conventional way, this has resulted in the recording of IOM payments being less practical. With this website, it is hoped that it will make it easier to manage IOM's payment and financial data that is easy to access. This website also produces reports in the form of student payment data while still studying at the Cilacap State Polytechnic. This website uses the User Centered Design (UCD) method using the PHP programming language and MySQL database. The results of the questionnaire as a whole can be said that it is considered quite good in overcoming financial data management problems at IOM. Based on the entire questionnaire for 15 respondents, it was obtained that 74 scores were included in the "Good" category with a C scale.

**Keywords**: Student Parent Association (IOM) Fees, IOM Payments, *Website*, PHP, *MySQL*.

### **KATA PENGANTAR**

Assalamu'alaikum Warahmatullah Wabarakatuh.

Puji dan syukur senantiasa kami panjatkan kehadirat Allah SWT yang telah melimpahkan rahmat dan karunia-Nya. Serta tidak lupa solawat dan salam kepada Rasulullah SAW yang telah menjadi suri teladan bagi kita semua. Atas kehendak Allah sajalah penulis dapat menyelesaikan tugas akhir yang berjudul :

#### **"SISTEM INFORMASI PEMBAYARAN IURAN IKATAN ORANGTUA MAHASISWA (IOM) BERBASIS WEB (STUDI KASUS POLITEKNIK NEGERI CILACAP)"**

Pembuatan dan penyusunan tugas Akhir ini disusun untuk memenuhi salah satu syarat untuk memperoleh gelar Ahli Madya (A.Md) Program Studi Teknik Informatika di Politeknik Negeri Cilacap.

Penulis menyadari sepenuhnya bahwa Tugas Akhir ini masih jauh dari sempurna, karena keterbatasan dan hambatan selama proses pengerjaannya. Oleh karena itu, kritik dan saran yang dapat membangun sangat diharapkan demi pengembangan dan kemajuan yang lebih baik.

Wassalamu'alaikum Warahmatulllah Wabarakatuh.

Cilacap, 25 Agustus 2022

Penulis

### **UCAPAN TERIMAKASIH**

Puji syukur kehadirat Allah Subhanahu Wa Ta'ala dan tanpa mengurangi rasa hormat yang mendalam penulis mengucapkan terima kasih yang sebesar-besarnya kepada semua pihak yang telah membantu menyelesaikan tugas akhir ini, terutama kepada :

- 1. Dr. Ir. Aris Tjahyanto, M.Kom., selaku Direktur Politeknik Negeri Cilacap.
- 2. Andesita Prihantara, S.T., M.Eng., selaku Wakil Direktur Bidang Akademik Politeknik Negeri Cilacap.
- 3. Nur Wahyu Rahadi, S.Kom., M.Eeng., selaku Ketua Jurusan Teknik Informatika.
- 4. Antonius Agung Hartono, S.T., M.Eng. selaku Sekertaris Jurusan Teknik Informatika.
- 5. Dwi Novia Prasetyanti, S.Kom., M.Cs. Selaku dosen pembimbing i yang telah membimbing dan memberikan masukan beserta solusi pada program dan laporan saya dalam mengerjakan tugas akhir.
- 6. Isa Bahroni, S.Kom., M.Eng. Selaku dosen pembimbing ii yang telah membimbing dan memberi masukan beserta solusi pada program dan laporan saya dalam mengerjakan tugas akhir.
- 7. Grizenzio Orchivillando, A.Md dan Iit Yuniarti, A.Md selaku Koordinator Tugas Akhir Jurusan Teknik Informatika yang telah membantu dalam urusan tugas akhir saya.
- 8. Ketua IOM dan seluruh staff IOM, yang telah membantu saya dalam mendapatkan data-data yang saya butuhkan untuk tugas akhir
- 9. Semua keluarga saya khususnya Ibu Indra Mariyana dan Bapak Kasta Wijaya yang senantiasa memberikan dukungan baik materil, semangat, maupun doa.
- 10. Mas pacar sayangg Muh Febian Eko Cahyo Saputro yang selalu menemani dan memotivasi serta mendengarkan keluh kesah penulis dalam penyusunan tugas akhir.
- 11. Seluruh teman Jurusan Teknik Informatika khususnya kelas 3C, serta sahabat, dan pihak lain yang telah memberikan bantuan dan dukungan kepada penulis.

Demikian penyusunan dan penulisan laporan tugas akhir ini. Apabila dalam penyusunan dan penulisan masih terdapat banyak kekurangan, penulis mohon maaf.

# **DAFTAR ISI**

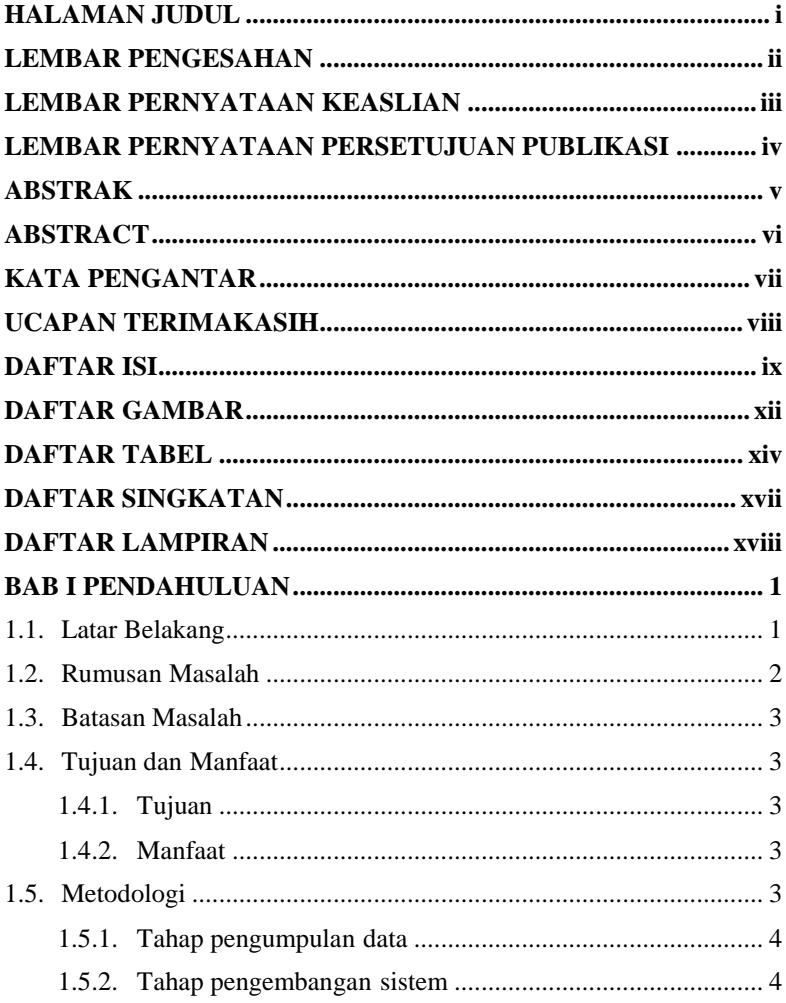

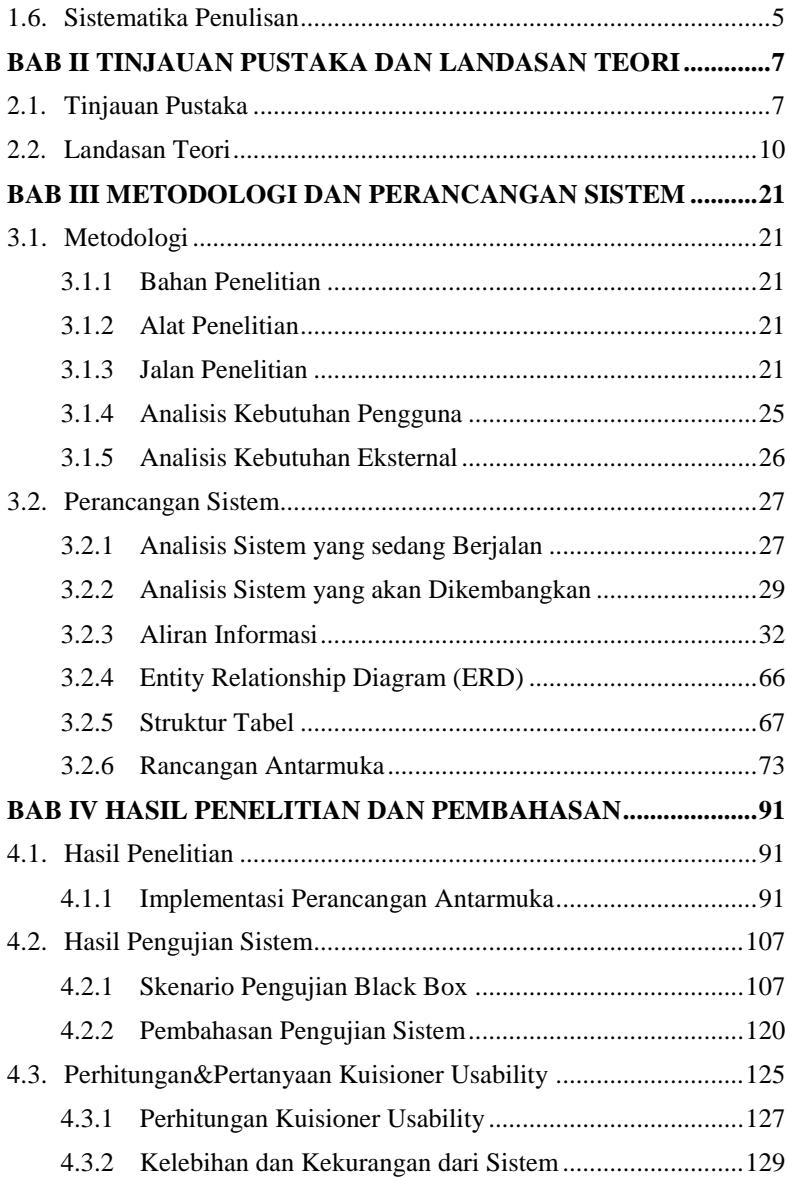

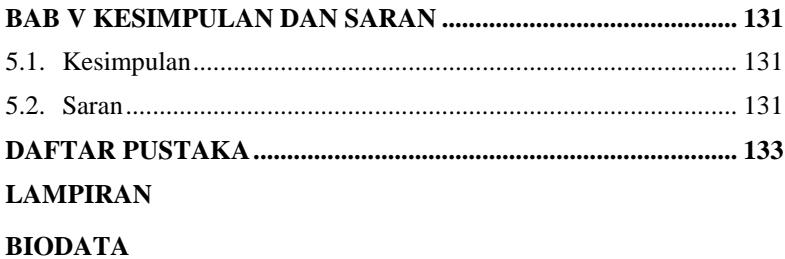

# **DAFTAR GAMBAR**

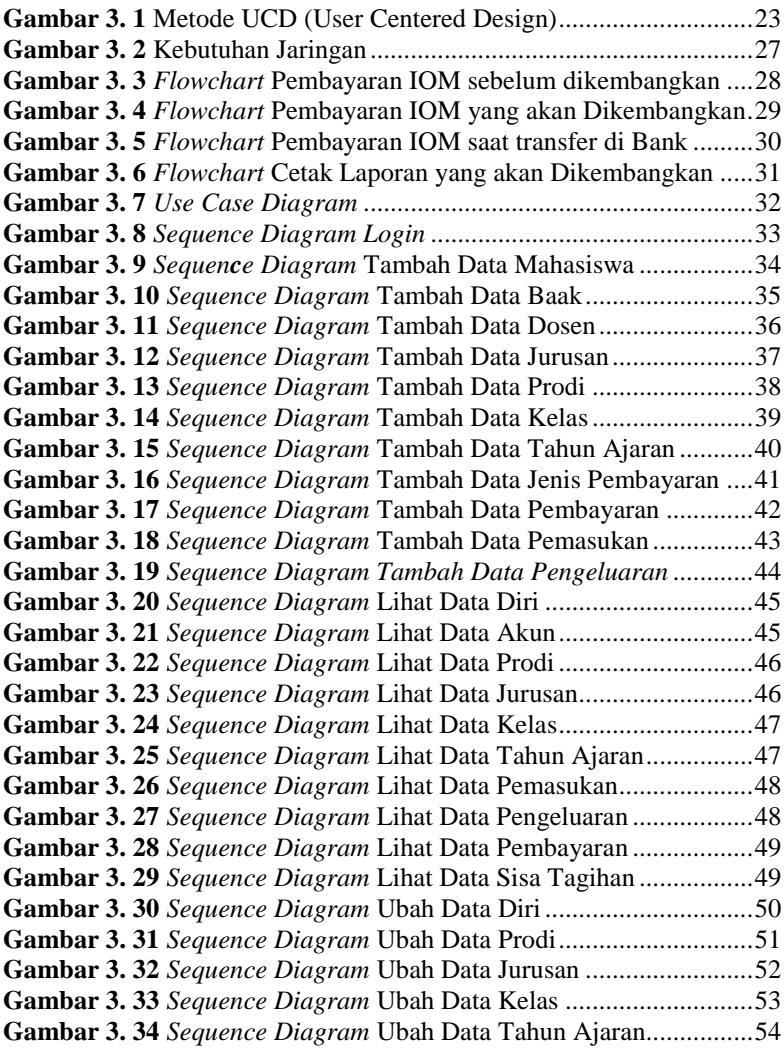

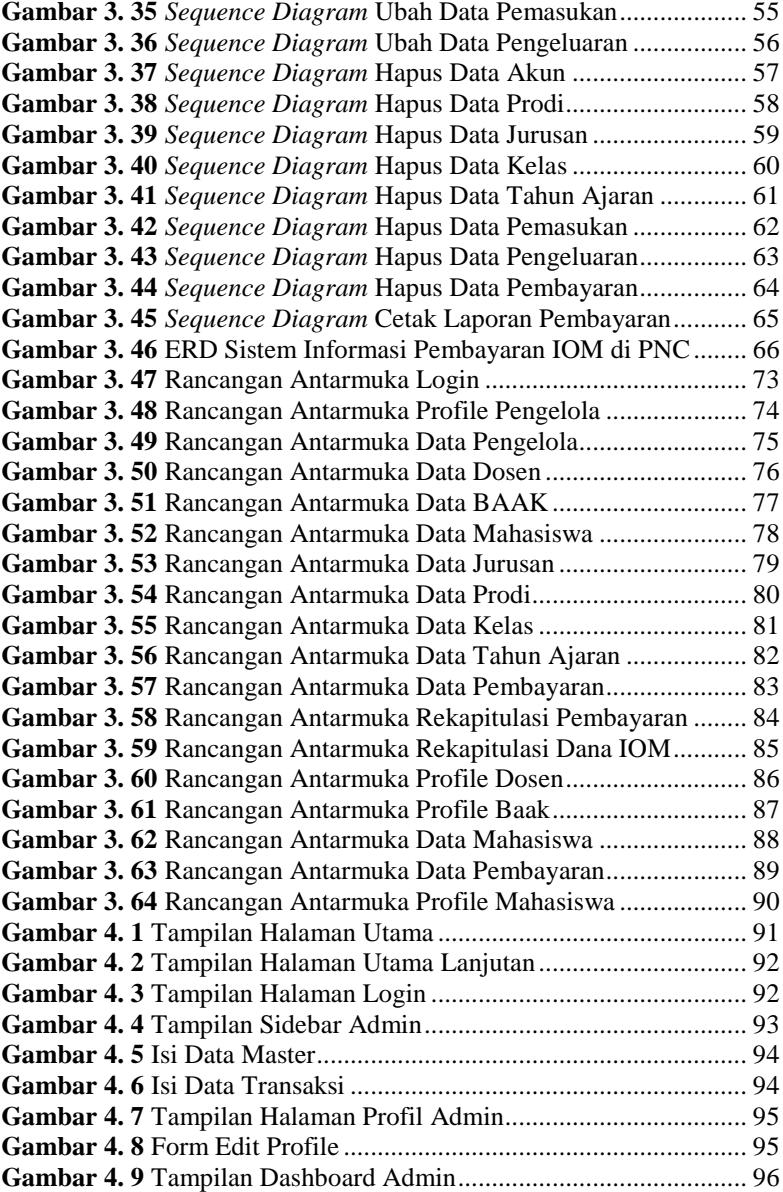

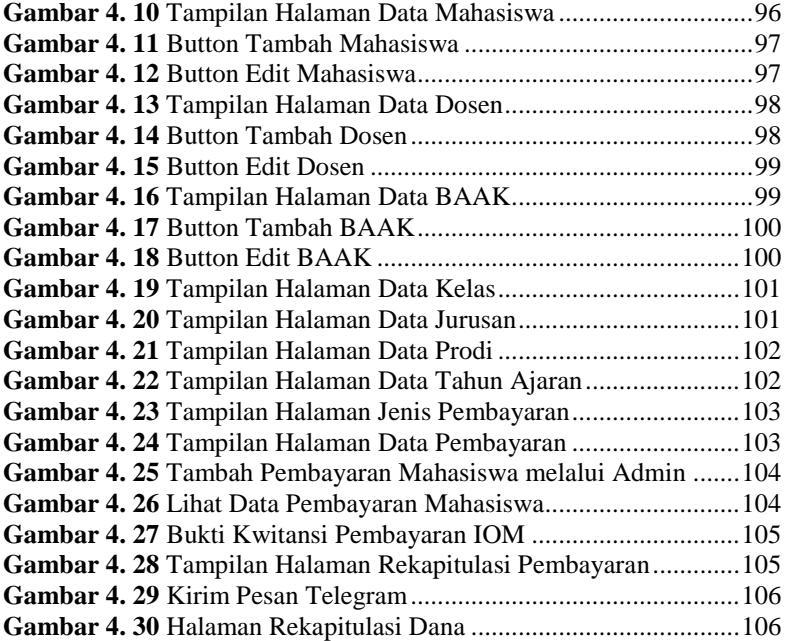

# **DAFTAR TABEL**

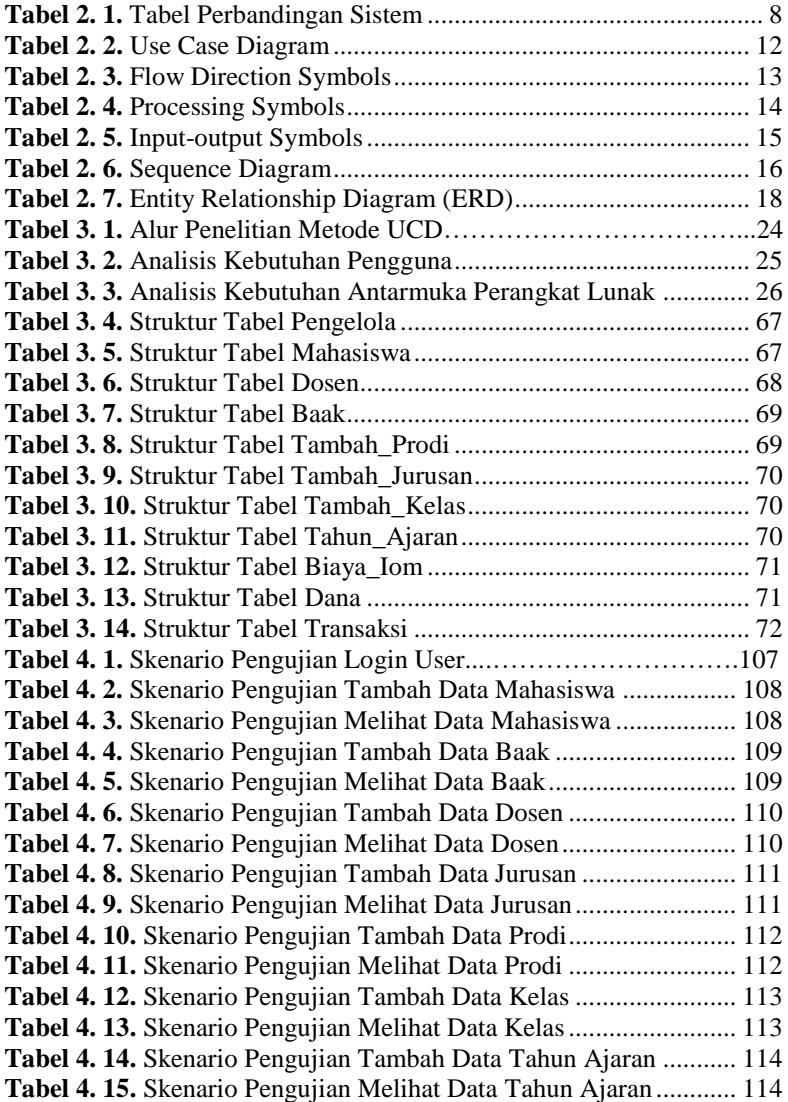

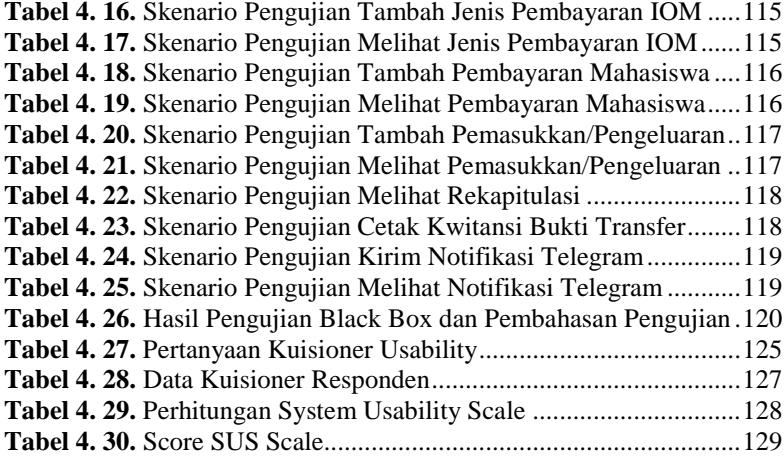

# **DAFTAR SINGKATAN**

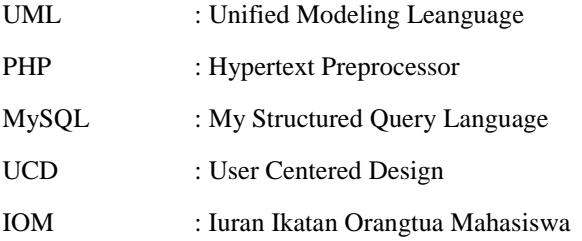

## **DAFTAR LAMPIRAN**

**LAMPIRAN A SURAT OBSERVASI LAMPIRAN B HASIL WAWANCARA LAMPIRAN C HASIL PENGUJIAN LAMPIRAN D HASIL KUISIONER**